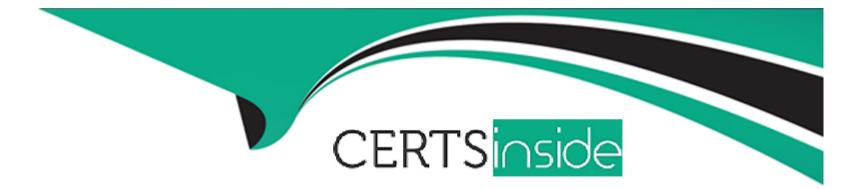

# Free Questions for C\_GRCAC\_13 by certsinside

# Shared by Spears on 12-12-2023

For More Free Questions and Preparation Resources

**Check the Links on Last Page** 

## **Question 1**

#### **Question Type:** MultipleChoice

Which methods can be used to notify a controller of a new EAM session log? Note: There are 2 correct answers to this question

| Options:                    |  |  |  |
|-----------------------------|--|--|--|
| A- Support Message          |  |  |  |
| <mark>B-</mark> Log Display |  |  |  |
| <mark>C-</mark> Email       |  |  |  |
| D- Workflow                 |  |  |  |
|                             |  |  |  |
|                             |  |  |  |
|                             |  |  |  |

Answer:

C, D

### **Explanation:**

According to the SAP Help Portal1, two of the methods that can be used to notify a controller of a new EAM session log are: Email and Workflow (D). These methods can be configured in the Customizing activities for Emergency Access Management. Email notifications can be enabled by setting parameter 4009 to Yes and customizing the notification messages and text. Workflow notifications can be

enabled by configuring the Agent ID GRAC\_SPM\_CNTL\_AGENT and assigning it to the relevant workflow paths and stages. Therefore, C and D are the correct answers. A and B are not valid methods for notifying a controller of a new EAM session log, as they are related to other scenarios, such as Support Message (A) and Log Display (B). Reference:1https://help.sap.com/doc/e2ccae7ee6354b169cf845cd665e07fe/1.0%202016-07/en-US/frameset.htm?frameset.htm

# Question 2

#### **Question Type:** MultipleChoice

You are updating an MSMP Workflow. You want the update to apply to both new and existing requests that have not yet been processed. What must you configure to achieve this result?

#### **Options:**

A- Stage Details

B- EUP

C- Task Settings

**D-** Access Request Validation Parameters

#### Answer:

С

#### **Explanation:**

According to the SAP Help Portal2, to update an MSMP Workflow and apply the update to both new and existing requests that have not yet been processed, one of the settings that must be configured is Task Settings. Task Settings define how the workflow tasks are handled by the system, such as whether they can be forwarded, escalated, or expired. One of the task settings is Update Existing Requests with New Task Settings. If this setting is set to Yes, then any changes made to the task settings will apply to both new and existing requests. Therefore, C is the correct answer.A, B and D are not valid settings for applying workflow updates to existing requests, as they are related to other aspects of workflow configuration, such as stage details, end user personalization, and access request validation parameters. Reference:2https://help.sap.com/doc/e2ccae7ee6354b169cf845cd665e07fe/1.0%202016-07/en-US/frameset.htm?

## **Question 3**

#### **Question Type:** MultipleChoice

SAP Governance, Risk and Compliance solutions are organized along 4 key themes. Which of the following are key themes? Note: There are 3 correct answers to this question.

#### **Options:**

A- Cybersecurity and Data Protection

- **B-** Business Integrity Screening
- C- Audit Management
- **D-** Access Governance
- E- Enterprise Risk and Compliance

### Answer:

A, D, E

## **Explanation:**

According to the SAP Blogs1, SAP Governance, Risk and Compliance solutions are organized along four key themes that address different aspects of GRC. These themes are: Cybersecurity, Data Protection, and Privacy (A), Access Governance (D), Enterprise Risk and Compliance (E), and International Trade Management. These themes cover various solutions that help customers to manage their GRC challenges and opportunities. Therefore, A, D and E are the correct answers.B and C are not valid key themes for SAP GRC solutions, as they are related to specific solutions within the themes, such as Business Integrity Screening (B) and Audit Management . Reference:1https://blogs.sap.com/2021/04/06/grc-tuesdays-what-really-is-sap-governance-risk-and-compliance-grc/

## **Question 4**

#### **Question Type:** MultipleChoice

Which of the following standard roles does SAP deliver for use by the EAM Owner or EAM Controller or both? Note: There are 2 correct answers to this question.

#### **Options:**

A- SAP\_GRAC\_SPM\_FFID

- B- SAP\_GRIA\_SUPER\_USER\_MGMT\_ADMIN
- C- SAP\_GRAC\_SUPER\_USER MGMT\_CNTLR
- D- SAP\_GRIA\_SUPER\_USER\_MGMT\_USER

#### **Answer:**

A, C

#### **Explanation:**

According to the SAP Help Portal2, two of the standard roles that SAP delivers for use by the EAM Owner or EAM Controller or both are: SAP\_GRAC\_SPM\_FFID (A) and SAP\_GRAC\_SUPER\_USER\_MGMT\_CNTLR. These roles allow the EAM Owner or EAM Controller to perform tasks such as maintaining Firefighter IDs, assigning Firefighter Owners and Controllers, reviewing Firefighter session logs, and so on. Therefore, A and C are the correct answers.B and D are not valid standard roles for EAM Owner or EAM Controller, as they are related to other scenarios, such as Internal Audit Management or Super User Management User. Reference:2https://help.sap.com/doc/e2ccae7ee6354b169cf845cd665e07fe/1.0%202016-07/en-US/frameset.htm?frameset.htm

## **Question 5**

#### **Question Type:** MultipleChoice

Which of the following are required to create a role in SAP Access Control? Note: There are 3 correct answers to this question.

#### **Options:**

- A- Business Process
- **B-** Role Methodology
- C- Owners/Approvers
- **D-** Project Release
- E- Naming Convention

#### Answer:

A, B, E

#### **Explanation:**

According to the SAP Help Portal1, some of the required steps to create a role in SAP Access Control are: Define a Business Process (A), Define a Role Methodology (B), and Define a Naming Convention (E). These steps help to organize and standardize the role design and maintenance process. Therefore, A, B and E are the correct answers.C and D are not required steps for creating a role in SAP Access Control, as they are related to other aspects of role management, such as role owners, approvers, and project release. Reference:1https://help.sap.com/doc/e2ccae7ee6354b169cf845cd665e07fe/1.0%202016-07/en-US/frameset.htm?frameset.htm

## **Question 6**

#### **Question Type:** MultipleChoice

Which of the following conditions are contained in the MSMP Workflow Routing Rules delivered by SAP? Note: There are 2 correct answers to this question.

#### **Options:**

- A- SOD Violation
- **B-** Approver Not Found
- C- No Role Owner
- D- Auto Provisioning Failure

| Answer: |  |  |
|---------|--|--|
| A, B    |  |  |

#### **Explanation:**

According to the SAP Help Portal2, some of the conditions that are contained in the MSMP Workflow Routing Rules delivered by SAP are: SOD Violation (A) and Approver Not Found (B). These conditions determine how the workflow path is selected based on the risk analysis results or the availability of approvers. Therefore, A and B are the correct answers.C and D are not valid conditions for MSMP Workflow Routing Rules, as they are related to other scenarios, such as Role Management or Provisioning. Reference:2https://help.sap.com/doc/e2ccae7ee6354b169cf845cd665e07fe/1.0%202016-07/en-US/frameset.htm?frameset.htm

## To Get Premium Files for C\_GRCAC\_13 Visit

https://www.p2pexams.com/products/c\_grcac\_13

For More Free Questions Visit

https://www.p2pexams.com/sap/pdf/c-grcac-13

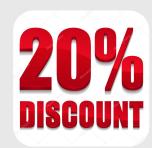